## Single inverted pendulum EV5 - Modelling and Control

#### Arne van Iterson

#### February 11, 2024

#### Abstract

Electrical engineering students at the University of applied sciences Utrecht are assigned to simulate, build and control an inherently unstable system during the 'Modelling and Control' course of the third year. This paper describes the process of doing just that for a single inverted pendulum. The pendulum itself is built using LEGO® Mindstorms EV3. The control system is a PID-loop is implemented using Python. A digital twin, also built in Python, is used to simulate the system.

### 1 Theory

The system that will be discussed in this paper is a single inverted pendulum. Common implementations of this system include a cart of some sort that carries the pendulum on a pivot point over a defined path.

While the system could theoretically stand up straight and never fall over, in practice the system is inherently unstable and will fall over if not controlled. The system can be controlled using a motor that moves the cart up and down the path to compensate for the pendulums falling movement. This method of control only requires a sensor to measure the angle of the pendulum.

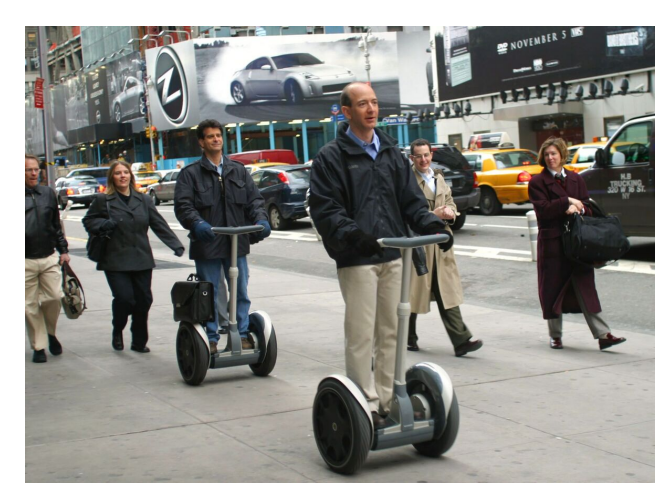

Figure 2: Two Segway® PT units in use

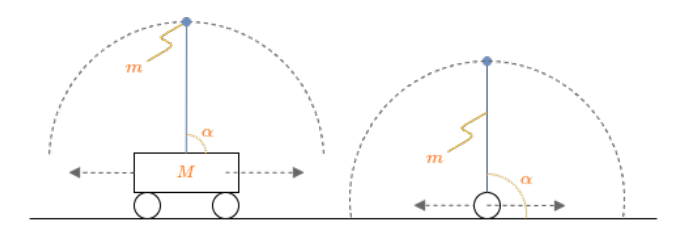

<span id="page-0-0"></span>Figure 1: System with (left) and without cart (right)

The system used in this case of this assignment is slightly different; Instead of a cart that carries the pendulum, the pendulum itself is equipped with a motor and the angle is measured using a gyroscope. This difference has been visualised in figure [1.](#page-0-0) The physics of the system are practically identical, however, it allows for some minor simplifications which will be discussed in section [2.](#page-0-1)

A practical example of this system is a Segway® People Transporter (figure [2\)](#page-0-2).

### <span id="page-0-2"></span><span id="page-0-1"></span>2 Model

The physics behind the system in question have been described using the Lagrangian method. The Lagrangian method is a way of describing the dynamics of a system using the kinetic and potential energy of the system.

#### 2.1 Lagrangian

Usually the model for this system is divided into two parts: The cart and the pendulum. The cart is usually considered to be a mass  $M$  that moves horizontally along a track. The pendulum is usually considered to be a mass  $m$  that is attached to the cart using a pivot point. In this case however, since the motor is attached to the pendulum and the pivot point is the driving shaft of the motor itself, there is no separate mass for the cart. This means that  $M$  is equal to  $m$ and the formula can be simplified slightly.

The kinetic energy of the system is made up from by the  $x$  movement of the system and the falling of the pendulum. Since the system can only move in the  $x$ direction using the motor, the kinetic energy is simply:

1

$$
T_1 = \frac{1}{2}mv^2 = \frac{1}{2}m\dot{x}^2\tag{1}
$$

1

Where  $x$  is the displacement of the system in the  $x$ direction and  $m$  is the mass of the system.

The kinetic energy of the pendulum is influenced by both the  $x$  and  $y$  movements of the pendulum and therefore:

$$
T_2 = \frac{1}{2}m(\dot{x}_p^2 + \dot{y}_p^2)
$$

The  $x$  and  $y$  position of the top of the pendulum can be calculated using the length and angle, this assumes that the pendulum is upright at  $\frac{1}{2}\pi$ :

$$
x_p = x + l \cdot \sin(\theta)
$$
  

$$
y_p = -l \cdot \cos(\theta)
$$

The  $x$  and  $y$  velocity can be derived from the position:

$$
\dot{x}_p = \dot{x} + l \cdot \cos(\theta) \cdot \dot{\theta}
$$

$$
\dot{y}_p = l \cdot \sin(\theta) \cdot \dot{\theta}
$$

Putting this all together gives the kinetic energy of the pendulum:

$$
T_2 = \frac{1}{2}m(\dot{x}_s^2 + \dot{y}_s^2)
$$
  
\n
$$
T_2 = \frac{1}{2}m((\dot{x} + \ell\dot{\theta}cos(\theta))^2 + (\ell\dot{\theta}sin(\theta))^2)
$$
  
\n
$$
T_2 = \frac{1}{2}m(\dot{x}^2 + 2\dot{x}\ell\dot{\theta}cos(\theta) + \ell^2\dot{\theta}^2cos(\theta)^2 + \ell^2\dot{\theta}^2sin(\theta)^2)
$$
  
\n
$$
T_2 = \frac{1}{2}m(\dot{x}^2 + 2\dot{x}\ell\dot{\theta}cos(\theta) + \ell^2\dot{\theta}^2(cos(\theta)^2 + sin(\theta)^2))
$$

Given that  $cos(x)^2 + sin(x)^2 = 1$ :

1

$$
T_2 = \frac{1}{2}m(\dot{x}^2 + 2\dot{x}\ell\dot{\theta}cos(\theta) + \ell^2\dot{\theta}^2)
$$

Combining  $T_1$  and  $T_2$  gives the total kinetic energy of the system:

$$
T = T_1 + T_2
$$
  
\n
$$
T = \frac{1}{2}m\dot{x}^2 + \frac{1}{2}m(\dot{x}^2 + 2\dot{x}\ell\dot{\theta}cos(\theta) + \ell^2\dot{\theta}^2)
$$
  
\n
$$
T = m\dot{x}^2 + \frac{1}{2}m(2\dot{x}\ell\dot{\theta}cos(\theta) + \ell^2\dot{\theta}^2)
$$
  
\n
$$
T = m\dot{x}^2 + m\dot{x}\ell\dot{\theta}cos(\theta) + \frac{1}{2}m\ell^2\dot{\theta}^2
$$

The potential energy of the system is:

$$
V = -mg\ell\cos(\theta) \tag{2}
$$

This makes the full Lagrangian of the system:

$$
\mathcal{L} = T - V
$$
  

$$
\mathcal{L} = m\dot{x}^2 + m\dot{x}\ell\dot{\theta}cos(\theta) + \frac{1}{2}m\ell^2\dot{\theta}^2 + mg\ell cos(\theta)
$$
 (3)

Since the falling pendulum influences the moving pivot point ("cart") and vice versa, the Lagrangian will have to be solved for both the angular acceleration  $\theta$ of the pendulum and the horizontal acceleration of the pivot  $\ddot{x}$ 

#### 2.2 Horizontal acceleration

The horizontal acceleration of the pivot point can be derived from the Lagrangian using the following formula:

<span id="page-1-2"></span>
$$
\frac{d}{dt}\left(\frac{\partial \mathcal{L}}{\partial \dot{x}}\right) = \frac{\partial \mathcal{L}}{\partial x} \tag{4}
$$

Filling in for  $\dot{x}$ 

<span id="page-1-0"></span>
$$
m\dot{x}^2 + m\dot{x}\ell\dot{\theta}cos(\theta)
$$

$$
\frac{\partial \mathcal{L}}{\partial \dot{x}} = 2m\dot{x} + m\ell\dot{\theta}cos(\theta)
$$
(5)
$$
\frac{d}{dt}\left(\frac{\partial \mathcal{L}}{\partial \dot{x}}\right) = 2m\ddot{x} + m\ell\ddot{\theta}cos(\theta) - m\ell\dot{\theta}sin(\theta)
$$

Filling in for  $x$ 

<span id="page-1-1"></span>
$$
\frac{\partial \mathcal{L}}{\partial x} = 0\tag{6}
$$

Combining formulas [5](#page-1-0) and [6](#page-1-1) using formula [4](#page-1-2) gives:

$$
2m\ddot{x} + m\ell \ddot{\theta} \cos(\theta) - m\ell \dot{\theta} \sin(\theta) = 0 \tag{7}
$$

Which gives:

$$
2m\ddot{x} = -m\ell \ddot{\theta} \cos(\theta) + m\ell \dot{\theta} \sin(\theta)
$$

$$
\ddot{x} = -\frac{m\ell \ddot{\theta} \cos(\theta) + m\ell \dot{\theta} \sin(\theta)}{2m}
$$
(8)

#### 2.3 Angular acceleration

<span id="page-1-5"></span>
$$
\frac{d}{dt}\left(\frac{\partial \mathcal{L}}{\partial \dot{\theta}}\right) = \frac{\partial \mathcal{L}}{\partial \theta} \tag{9}
$$

Filling in for  $\dot{\theta}$ 

<span id="page-1-3"></span>
$$
m\dot{x}\ell\dot{\theta}cos(\theta) + \frac{1}{2}m\ell^2\dot{\theta}^2
$$

$$
\frac{\partial \mathcal{L}}{\partial \dot{\theta}} = m\dot{x}\ell cos(\theta) + m\ell^2\dot{\theta}
$$
(10)
$$
\frac{d}{dt}\left(\frac{\partial \mathcal{L}}{\partial \dot{\theta}}\right) = m\ddot{x}\ell cos(\theta) - m\dot{x}\ell sin(\theta) + m\ell^2\ddot{\theta}
$$

<span id="page-1-4"></span>Filling in for  $\theta$ 

$$
m\dot{x}\ell\dot{\theta}cos(\theta) + mg\ell cos(\theta)
$$

$$
\frac{\partial \mathcal{L}}{\partial \theta} = -m\dot{x}\ell\dot{\theta}sin(\theta) - mg\ell sin(\theta)
$$
(11)

Combining formulas [10](#page-1-3) and [11](#page-1-4) using formula [9](#page-1-5) gives:

$$
m\ell^2 \ddot{\theta} = -m\ddot{x}\ell cos(\theta) + m\dot{x}\ell sin(\theta) - m\dot{x}\ell \dot{\theta} sin(\theta) - mg\ell sin(\theta)
$$
  

$$
\ell \ddot{\theta} = -\ddot{x}cos(\theta) + \dot{x}sin(\theta) - \dot{x}\dot{\theta}sin(\theta) - gsin(\theta)
$$
  

$$
\ddot{\theta} = -\frac{\ddot{x}cos(\theta) - \dot{x}sin(\theta) + \dot{x}\dot{\theta}sin(\theta) + gsin}{l}
$$
(12)

#### 2.4 Simulation

The formula's in the previous sections have then been put into a purpose built Python simulation suite called Pendulum Simulator 4000. The source code for this can be found in the appendix and in a Git repository, which can be found at [https://arnweb.nl/gitea/](https://arnweb.nl/gitea/arne/EV5_Modcon) [arne/EV5\\_Modcon](https://arnweb.nl/gitea/arne/EV5_Modcon).

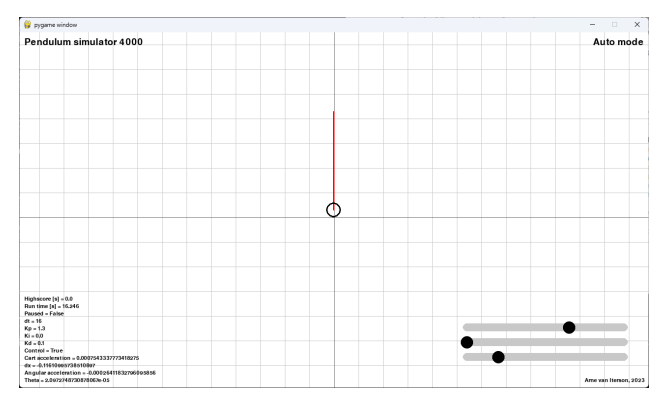

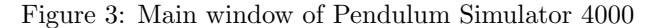

### 3 Setup

To simplify hardware design, the system will be built and run on a LEGO® Mindstorms EV3 development kit. The programmable brick itself, hereinafter referred to as "EV3", runs a Linux distribution known as ev3dev. Ev3dev allows for various programming languages to be used including Python and C. Both of which will be further explained in section [4.](#page-2-0)

To reproduce the robot in figure [4,](#page-2-1) please refer to the building instructions. [\[1\]](#page-6-0).

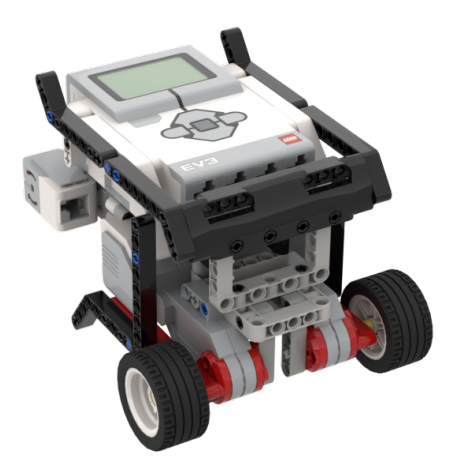

Figure 4: Balancing robot

### <span id="page-2-1"></span><span id="page-2-0"></span>4 Control

In the simulation it was found that the system was best controlled using a PD-loop, this was to be expected since the system includes integration by it's very nature. The control loop was implemented using Python and the ev3dev library. The source code for this can be found in the appendix.

The choice of hardware has significantly influenced the control system. Unfortunately, it has brought along a lot of issues with the physical model. The gyroscope used has a very limited resolution of 1 degree (1 deg) for angle and 1 degree per second (1 deg/sec) for angular velocity. Add the fact that the sensor drifts about 0,5 deg/sec and the system becomes very unstable very quickly.

This issue would probably have been overcome if the system was easier to program, in its current state the EV3 runs a limited version of Python that takes about two minutes to load every time the program is run. Adding any reasonable logging, through the file system or through dumping python arrays, makes the timing too slow to keep the control loop running fast enough causing the robot to lose balance fairly quickly.

There has been some success in using the C programming language and a compiling toolchain has been set-up, however, the control of simple features like the motor is very low level. The plan was to first get it working in Python and then port it to C but time has unfortunately run out.

In order to get the system to balance at all, the control loop had to be altered to include the position and speed of the motors as has been done in the HTWay project by D. Lechner [\[2\]](#page-6-1). The theory behind this is that if the system is still falling in a certain direction while the motors are already moving to compensate that, the movement speed should be increased. In a way the system now uses a cascaded control loop to balance.

A small set of data points has been collected by pre-assigning memory to a numpy array and writing to it directly, then dumping this to non-volatile memory. This gives some insight into the issues with the system, however, this also limits the run time of the system.

### 5 Validation

The behaviour of the system is as follows:

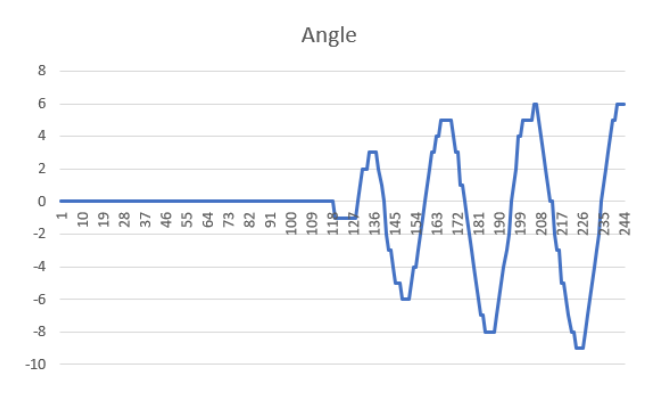

Figure 5: Run 1

The fact that the system oscillates is a typical sign

of an ill-tuned control loop. The PID values have been tuned to the best of my ability but the system is still very unstable. Tuning the system has proven difficult due to the inclusion of the motor speed and position in the control loop.

The system is able to say upright using the HTWay project by D. Lechner [\[2\]](#page-6-1). Some of the control logic has been used in this project, however the HTWay project includes some filtering logic for the gyro sensor that I did not yet understood well enough to implement.

The fact that I was unable to get the system to balance properly should not change the fact that the simulation should behave the same given the same characteristics and control constants as the physical model, which is not the case.

Running the simulation tuned exactly the same as the physical model reveals an interesting issue; The simulated system is impossible to topple over, which is clearly not the case with the physical model.

The simulation and the model differ in a few ways:

- The simulation does not include sensor drift or resolution
- The simulation does not include the physical limitations of the motor
- The simulation loop runs significantly faster than the physical model does

Drawing any comparisons between the two will be largely useless at this point, so instead we will limit the simulation to check if the simulation will then mimic the actual behaviour.

#### 5.1 Limiting the simulated system

First, the resolution of the gyroscope will be limited to 1 degree. Converting this to radians gives a resolution of 0.0175 rad. The result can be seen in figure [6.](#page-3-0) Note that the graph has been cropped, showing only a stable part of the simulation.

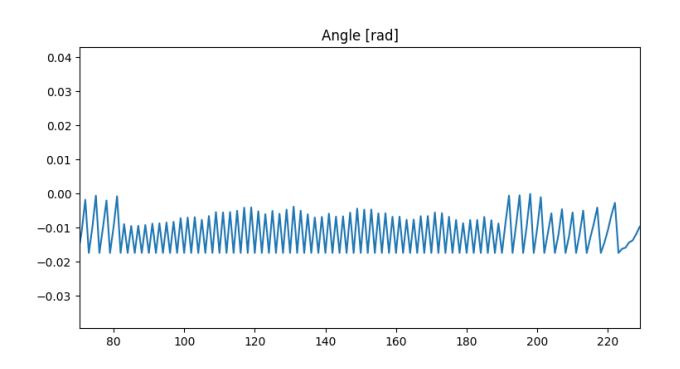

<span id="page-3-0"></span>Figure 6: Simulation run with angle resolution limit

The limited resolution does cause the system to oscillate slightly, but not escalating as expected. Additionally, the system is still impossible to topple over. Next, the simulation will be limited in update speed. This means that the physics simulation will continue while the control loop can only update every certain interval. The log file from the physical model reveals that the average update time for the control loop is about 21 ms or 47 frames per second (fps).

Currently, the simulation runs at 60 fps, the update call for the pendulum control is called every frame. The pendulum control has been changed to only actually control the system after the dt value is more or equal to 21 ms. Because the program runs at 60 fps or roughly 16 ms per frame, the actual PID loop will be called every 32 ms; This is longer than required, but should demonstrate the effect of the delay. The result can be seen in figure [7.](#page-3-1)

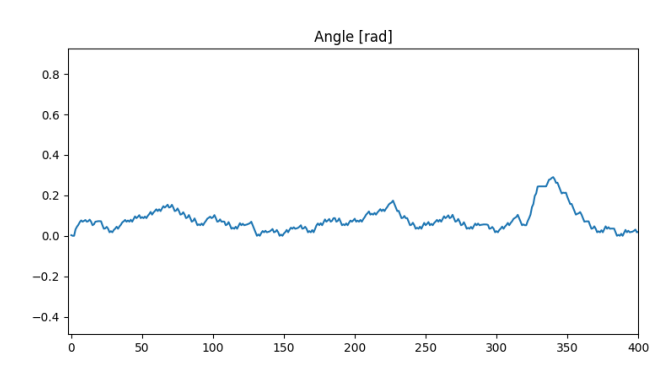

<span id="page-3-1"></span>Figure 7: Simulation run with PID control delay

Interestingly, the limited update frequency of the PID controller seems to act as a low-pass filter, reducing the oscillations in the system. The user is now able to topple the system over.

Next, the simulation will be limited in the speed at which it can change the horizontal position of the pendulum. The motor speed on the EV3 is measured in an arbitrary value between -1050 and 1050. The max speed of the motor is about 175 rpm as stated in the research by P. Hurbain. [\[3\]](#page-6-2). Combined with the 44 mm diameter of the used wheels gives the maximum speed of the robot as:

$$
r_{wheel} = 22[\text{mm}]
$$
  
\n
$$
s_{circumference} = 2\pi r_{wheel} = 138.23 \text{mm} = 0.1382 \text{m}
$$
  
\n
$$
v_{max} = (175/60) \cdot 0.1382
$$
  
\n
$$
= 2.92 \cdot 0.1382 = 0.403 \text{m/s}
$$
  
\n(13)

The simulation has been changed to never exceed the speed limit of 0.403 m/s even if the controller asks for it, just like the EV3 motors would do. Limiting the simulation to 0.403 m/s did little to change its behaviour. As can be seen in figure [8,](#page-4-0) the system never reaches this speed in the first place.

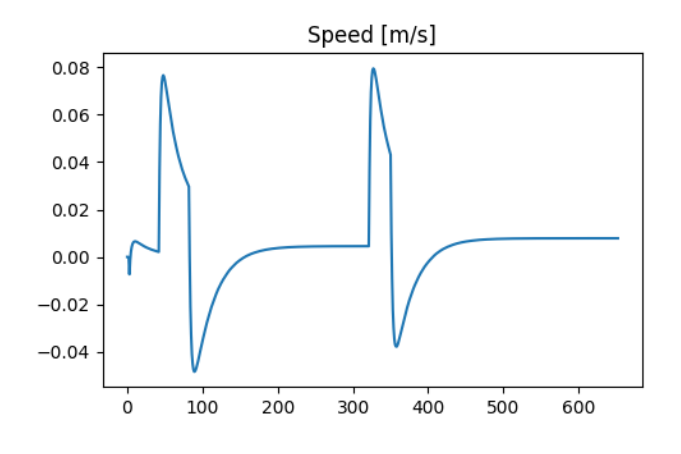

<span id="page-4-0"></span>Figure 8: Simulation run with speed limit

Interesting, however, is the acceleration as can be seen in figure [9.](#page-4-1)

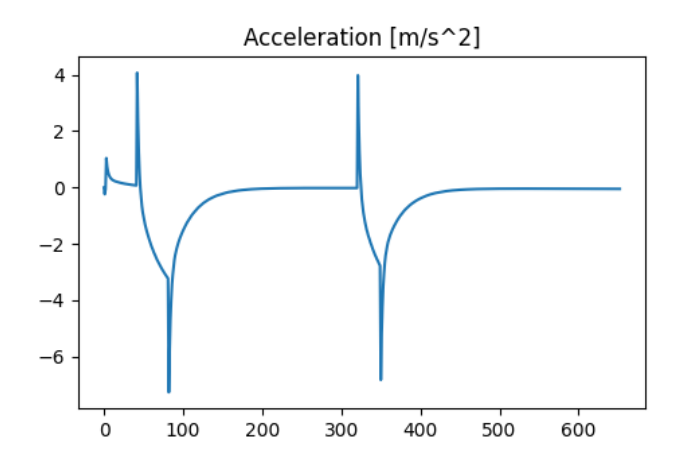

<span id="page-4-1"></span>Figure 9: Simulation run with speed limit

The initial kick in acceleration is the attempt to topple the system over by the user. The response is quite harsh, reaching up to  $7 \text{ m/s}^2$  which is only slightly impossible for the physical system to achieve. Unfortunately, this is also quite difficult to limit, since the acceleration of the motor would require a measuring setup to determine.

If we make a generous assumption that the motor can reach it's top speed within 0.15 seconds, the acceleration would be:

$$
v_{max} = 0.403 \text{m/s}
$$
  
\n
$$
t_{max} = 0.1 \text{s}
$$
  
\n
$$
a_{max} = \frac{v_{max}}{t_{max}} = \frac{0.403}{0.15} = 2.69 \text{m/s}^2
$$
\n(14)

This does cause the system to fall over in the simulation as expected, though not as quickly as the physical model and with less oscillations.

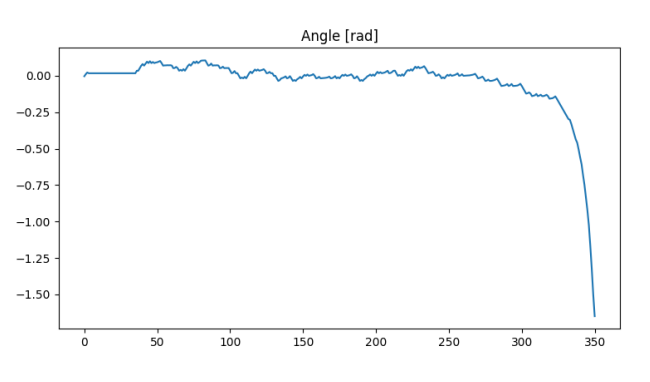

Figure 10: Simulation run with all limits in place

Lastly, the sensor will be offset with about 0,5 degrees per second which will be updated every time the control loop is run. The results can be seen in figure [11.](#page-4-2)

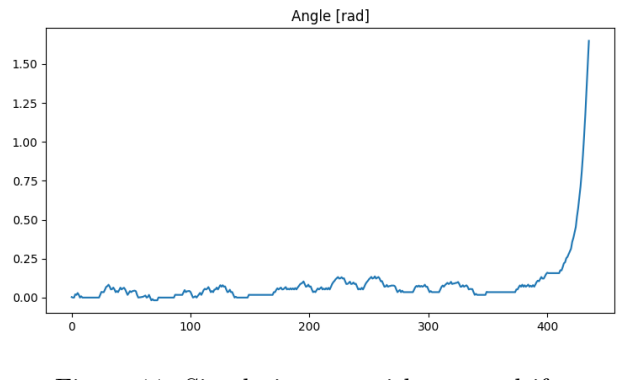

<span id="page-4-2"></span>Figure 11: Simulation run with sensor drift

With that, we have successfully created a digital twin for a poorly tuned system. The system is now no longer able to balance properly, it oscillates and falls over just like the physical model.

### 6 Conclusion

Due to issues with the physical model, this entire project has run slightly backwards. Having to alter the control loop significantly nearing the end of the project has caused the physical model to behave differently than the simulation to a point where comparing them was not really possible. The simulation has been altered to include the limitations of the physical model as closely as possible, which has been successful and the resulting behaviour is comparable to the physical model. So while the system does not balance, at least it makes sense.

### 7 Recommendations

1. Do not make a robot using LEGO.

# 8 Ethics of Artificial Intelligence

In Utilitarian ethics the greatest good for the greatest number is the most important. Whatever happens along the way does not matter as long as the outcome is good for the most people or society as a whole. The last couple of years have seen great development in the field of Artificial Intelligence, which brings along the question of how and if this technology should be used from a utilitarian perspective.

The answer to this question is not as simple as it may seem. On the one hand, AI can be used to automate tasks that are dangerous or tedious for humans. This would allow them to focus on more important tasks and would reduce the amount of work related injuries; Which would be favourable according to utilitarian ethics. This also means however, that it would replace work that is currently done by humans, therefore leading to a loss of jobs and, potentially, a group of people that are unable to find work.

Then again, we are currently experiencing the development of AI, which means that what is happening now might just be part of the AI development that will eventually lead to the greatest thing humans have ever done that will eventually benefit everyone. In that case, we might just have to accept the loss of jobs and the other negative effects of AI development as a necessary evil until the great-for-everyone endpoint is reached.

This great-for-everyone endpoint however, is not a certainty and if it is ever reached, it might take a very long time. Therefore, I am of the opinion that not all types of AI should be treated with the same ethical standards.

In the context of modelling and control, I think most of the work described in this paper, maybe with the exception of building the physical model itself, will no longer be done by a person in the near future. Writing this paper and parts of the software in VSCode with Github Copilot Enabled has taught me that with a more limited context compared to generic AI, like ChatGPT, the AI 'understood' more complex code structures and physics than I expected. At the moment, I don't think it would be a great idea to run Copilot code without any checking by a human, but I do think that it will be possible in the near future.

There is a lot more to engineering than just coding, therefore I don't think engineers as a whole will be replaced at all. AI development towards the aid of developers will likely not directly cost any jobs. There have been cases where it has or likely will, especially creative jobs, journalism and administrative jobs. [\[4\]](#page-6-3) This type of development, I believe, should not stop but should be kept in check. We have seen the writers strikes and the companies firing their entire support staff after OpenAI opened the GPT-3 API. [\[5\]](#page-6-4) While it might be part of the upcoming great-for-everyone endpoint, right now I do not believe we should allow AI to completely replace jobs with half-baked solutions for the sake of profit.

## References

- <span id="page-6-0"></span>[1] A. van Iterson, "Building instructions." [Online]. Available: [https://arnweb.nl/gitea/arne/EV5](https://arnweb.nl/gitea/arne/EV5_Modcon/releases/download/pre-alpha/Instruction.pdf) Modcon/ [releases/download/pre-alpha/Instruction.pdf](https://arnweb.nl/gitea/arne/EV5_Modcon/releases/download/pre-alpha/Instruction.pdf)
- <span id="page-6-1"></span>[2] D. Lechner, "Python port of the hitechnic htway for ev3dev," Github, 2010. [Online]. Available: <https://gist.github.com/dlech/11098915>
- <span id="page-6-2"></span>[3] P. Hurbain, "Lego(R) 9v technic motors compared characteristics," 2012. [Online]. Available: <https://www.philohome.com/motors/motorcomp.htm>
- <span id="page-6-3"></span>[4] L. A. Times, "Writers' strike: What happened, how it ended and its impact on hollywood." [Online]. Available: [https://www.latimes.com/entertainment-arts/business/story/2023-05-01/](https://www.latimes.com/entertainment-arts/business/story/2023-05-01/writers-strike-what-to-know-wga-guild-hollywood-productions) [writers-strike-what-to-know-wga-guild-hollywood-productions](https://www.latimes.com/entertainment-arts/business/story/2023-05-01/writers-strike-what-to-know-wga-guild-hollywood-productions)
- <span id="page-6-4"></span>[5] W. Post, "Chatgpt provided better customer service than his staff. he fired them." [Online]. Available: <https://www.washingtonpost.com/technology/2023/10/03/ai-customer-service-jobs/>

## A Simulation source code

```
A.1 sim.py
```

```
# Pendulum simulator 4000
# Arne van Iterson, 2023# Importsimport pygame_widgets
import pygame
from pygame_widgets.slider import Slider
from pygame math import Vector2
import math
# pygame setup
pygame. in it ()screen = pygame.display.set-mode((1280, 720))clock = pygame.time.Clock()running = Trueupdate = True
pole = Vector2 (screen.get_rect ().center) # center of screen
# Own objects must be imported after pygame init
from pendulum import Pendulum
from uiHelpers import *
# UI helpers
ui = SimUI(screen, pole)# Pendulum setup
# Start angle in radians, length, mass, colorpendulum = Pendulum(0, 0.2, 0, 0.7, "red")pendulum . r e s e t ()
\label{eq:1} \mathrm{d}\mathbf{x}~=~0 \quad \, \#~x \  \  \, offsetdt = 1 # delta time
# Sliders
slider_kp = Slider (screen, 910, 590, 320, 16, initial=pendulum .kp, min=0, max=slider<sub>-</sub>ki = Slider (screen, 910, 620, 320, 16, initial=pendulum .ki, min=0, max=
slider<sub>-k</sub>d = Slider (screen, 910, 650, 320, 16, initial=pendulum .kd, min=0, max=
# Gametime
rt = 10 # run time
highscore = 0# Metadata values
def meta ( ) :
     ui . meta ( pendulum . theta [ pendulum . index ] , "Theta" )
     ui. meta ( pendulum . a_ang [ pendulum . index ], " Angular - acceleration" )
     ui . meta ( pendulum . dx , "dx" )
     ui. meta ( pendulum . a_cart [ pendulum . index ], "Cart - acceleration" )
     ui . meta ( pendulum . pid , " Control" )
     ui . meta ( pendulum . kd , "Kd" )
     ui . meta ( pendulum . ki , "Ki" )
     ui . meta ( pendulum . kp , "Kp" )
     ui . meta (\mathrm{d}t, \sqrt{n} \mathrm{d}t^n)
```

```
ui.meta (not update, "Paused")
    ui. meta (rt / 1000, "Run-time [s]")
    ui. meta ( high score / 1000, "High score \lceil s \rceil")
while running:
    events = pygame.event.get()### User c o n t r o l s ###
    for event in events:
        \# Ouit
         if event type = pygame. QUIT:
             running = Falsee lif even t . type = pygame . KENDOWN:\# Quit
             if event key = pygame.KESCAPE:running = False# Reset simulation
             e lif event . key = pygame . KSPACE:
                  pendulum . r e s e t ()
                  rt = 0# Pause simulation
             e lif even t \cdot key = pygame \cdot K.p:
                  update = not update
             # Display plot if simulation is not runninge lif event key = pygame.K_g:
                  if pendulum.fallen:
                      pendulum. plot()else:
                      update = False
                      pendulum . plot ()
             # Toqgle PID controller
             e lif event . key = pygame . K_c :
                  pendulum . pid = not pendulum . pid
    # Move pendulum
    keys = pygame \mathcal{E}.get\_pressed()if keys[pygame.KLEFT] or keys[pygame.K_a]:
         pendulum . a _cart [pendulum . index] = 4if keys [pygame.K.RIGHT] or keys [pygame.K_d]:
        pendulum . a_{\text{cart}} [ pendulum . index ] + = 4# Draw \ gridui. grid (50, 0, 15)# Update PID values\# pendulum.kp = slider_kp.getValue()
    \# pendulum . ki = slider_ki.getValue()
    \# pendulum kd = sli d e r<sub>-</sub>kd . get Value()# Update pendulum
    if not pendulum. fallen:
         if update:
             rt \leftarrow dtpendulum . update ( dt )
    else:
         ui.gameover (rt)
         # Update highestif rt > highscore:
             highscore = rt
```

```
# Draw me tada ta
                 ui . update ( dt )
                 meta ( )
                 # Draw pendulum
                 dx = (pendulum . dx, 0)pygame. draw. line (screen, pendulum.color, pole + dx, pole + pendulum.vector
                 pygame.draw.circle(screen, "black", pole + dx, 15, 3)
                 # Draw framepygame_widgets.update(events)
                 pygame. display. flip()
                 dt = clock.title(60) # limits FPS to 120pygame. quit ()
A.2 pendulum.py
             from pygame . math import Vector2
            import math
            import numpy as np
             import random
             import matplotlib . pyplot as plt
             # Constants
            C_GRAVITY = 9.81 # m/s ^2
            CMTPRATIO = 100 # \text{~} P</math>CP\text{-}ANG\text{-}STAT = 1 / 1000 * math.piCFALL-ANG = 52.5 / 100 * math. piC\text{-ANG\_RES}\_\text{LIMIT} = ((2 * \text{math. pi}) / 360) \neq radC_V_CART_LIMIT = 0.403 # m/sCA_CART.LIMIT = C.V_CART.LIMIT / 0.1 \# m/s^2class Pendulum:
                 def \sim \text{init} (self, theta, length, dx, mass, color):
                      """
                      Initialize a Pendulum object.
                     Parame ters :
                     theta (float): Angle [rad].
                     length (float): Length of the pendulum [m].
                     dx (float): Horizontal displacement of the "cart" from the center [m].
                     mass (float): Mass of the pendulum for physics calculations \lceil kg \rceil.
                      color (str): Display color.Returns :
                     None
                      ,,,,,
                     # Game variables
                     self. vector = None \# Vector2 objectself. fallen = False # Stop when pendulum falls over
                     # Physics variables
                     self index = 0 \# Index helper for plotting graphs
                     self theta = [theta] # Angle in radiansself. a \text{-}ang = [0] \# Angular acceleration
```

```
self.v.ang = [0] # Angular velocity
```

```
#H Gyro of f set
```

```
self. theta_offset = 0
                     self. dx = dx # Horizontal displacement of "cart" from center
                     self. a\_cart = [0] # Acceleration of cartself.v-cart = [0] # Velocity of cartself.s\_cart = [0] # Displacement of cart [m]# self. r_factor = 0.50 # Damping factor
                     self.length = length # Length of pendulumself. mass = mass # Mass of pendulum for physicsself-color = color \# Display color# PID variables
                     self. pid = Trueself. pidDelay = 0\# self.kp = 1.3
                    \# self.ki = 0.0
                    \# self.kd = 0.1
                     self kp = 7.5self. ki = 0.0self, kd = 1.15
                     self. kp_m = 0.07self.kd_m = 0.1def update (self, dt):
                     self.doMath(dt)self. vector = Vector2. from <math>polar</math> ((( self.length * CMTPRATIO), math.degrees (self.theta [self.index] –
                     )
                     if self.pid:
                         self.pidDelay += dt
                         if self.pidDelay > 21:
                             self.pidControl(self.pidDelay)
                             self. theta_offset += self. pidDelay * (C_ANG_RES_LIMIT / 1000)
                             self. pidDelay = 0i f abs ( s e l f . t h e t a [ s e l f . inde x ] ) == C FALL ANG:
                         self. fallen = True
                \# def update (self, dt):
                ## Update the pendulum's state based on the elapsed time.
                \# Parameters:
                # - dt (float): The elapsed time in milliseconds.
                # Returns:
                \frac{\#}{\#} None
                #\#\qquad a \_ang = (-(C\_GRAVITY * math.sin(self.theta)) / (self.length)) - (sel# Angular acceleration
                \# v_ang = a_ang * (dt/1000) + self. v_ang \# Integrate acceleration to
                \#\ s_ang = v_ang * (dt/1000) \#\ Angular displacement
```

```
11
```
 $\#$  self. theta  $\neq$  s\_ang  $\#$  Update value

```
\# self. vector = Vector2. from polar (((self. length * 150), math. degrees (
\# self. a_ang = a_ang \# Update value
\# self. v_ang = v_ang \# Update value
def doMath(self, dt):
    ### ANGLE ###
    ang-term1 = self.a.cart [self.index] * math.cos (self. theta [self.index])ang-term2 = self.v-car [self.index] * math sin (self. theta [self. index]ang_term3 = (self.v \_cart \ [self.index] \# \ Previous \ cart \ velocity∗ self. v_ang [self. index ] # previous angle velocity
         * math. sin (self. theta [self. index ] + self. theta offset) \# Sin prev
    \lambdaang-term4 = CGRAVITY * math.\sin(self.theta[self.index] + self.theta.f.# Angular acceleration
    self.a<sub>ang</sub>. append (
         (ang-term1 - ang-term2 + ang-term3 - ang-term4) / -(self.length))
    # Integrate a acceleration to get velocityself.v_ang.append(
         self.v.ang [self.index] # Previous velocity
        + ( self . a_ang [ self . index + 1] * (dt / 1000))
    \lambda# Angular displacement
    theta\_res = self.theta [self.index] + (self.va [self.index] + 1] * (dt)thetaround = theta_res % C_ANG_RES_LIMIT
    if theta_round > 0.5 * C_ANG_RES_LIMIT:
         theta\_res = theta\_res + theta\_roundelsetheta\_res = theta\_res - theta\_roundself. theta. append (theta_res)
    # Limit fall of pendulum
    self. theta [self. index + 1] = self. clamp (self. theta [self. index + 1], -C. FALLANG, CFALLANG)
    ### CART ###
    cart\_term1 = (s e l f . mass # Mass∗ self.length # Length
        * self. a_ang [self. index + 1] # Current angle acceleration* math.cos (self.theta [self.index + 1]) # Current angle\lambdacart \text{.term2} = (self \cdot mass \# Mass\ast self.length # Length
        \ast self. v_ang [self. index + 1] \# Current angle velocity
        * math.sin (self.theta [self.index + 1]) # Current angle)
    \# Cart acceleration
    a_{\text{res}} = (-\text{cart}\_\text{term1} + \text{cart}\_\text{term2}) / (2 * \text{self}\_\text{mass})self.a_cart.append(self.clamp(a_res, -C_A_CART_LIMIT, C_A_CART_LIMIT))
    \# if abs(a_res) < C_A_CART_LIMIT:
    # \qquad self. a\_cart.append(a\_res)# else:
```

```
\# self. a_cart. append (C_A_CART_LIMIT *(a_{-}res / abs(a_{-}res))))
    # Integrate a acceleration to get velocityv res = self. v cart [self. index] + (self. a cart [self. index + 1] * (dt /
     if abs(v_{}res) < C_{}V_{}CARTLIMIT:
          self.v\_cart.append(v\_res)else:
          self. v\_cart.append (C.V\_CART\_LIMIT * (v\_res / abs(v\_res)))# Cart\ display displayself.s_{\text{-}cart}. append (
          self.s.cart [self.index] \# Previous \ display displacement+ ( self. v_cart [ self. index + 1] * (dt / 1000))
     )
     self.dx = self.s_cart [self.index + 1] * CMTPRATIO # Convert to pixel
    # Update indexself.index += 1\textbf{def } \text{clamp}(\text{self }, \text{ n }, \text{ minn }, \text{ maxn}) :
     return max(min(maxn, n), min)def \, reset(\,self):\self.index = 0self \cdot a \cdot ang = [0]self.v_ang = [0]self.dx = [0]self. theta = [random. choice ([1, -1]) * CPANGSTART]self. a_{\text{-}cart} = [0]self.v-car t = [0]self.s_cart = [0]self. theta_offset = 0
     self. fallen = Falseself.update (0)def plot(self):fig, axs = plt.subplots(2, 2)fig.suptitle("Pendulum")
     \left[\begin{matrix} 0 \\ 0 \end{matrix}\right]. plot (self. theta)
     \text{axis} \left[ 0 \right], 0 \right]. set_title ('Angle [rad]')
     \text{axis} [0,1]. plot (self. v_ang)
     \text{axis} [0,1]. set_title ('Angular velocity [rad/s]')
     \left[ 1, 0 \right]. plot (self.a_ang)
     axs [1, 0]. set title ('Angular acceleration [rad/s 2]')
     fig, axs = plt.subplots(2, 2)fig . sup title ('' Cart'')\text{axis} [0,0]. plot (self.s_cart)
     axs [0, 0]. set_title ('Position \lceil m \rceil')
     \alphaxs [0,1]. plot \alpha self. v cart)
     axs [0, 1]. s e t _ t i t l e ( 'Speed \lceil m/s \rceil')
     axis [1, 0]. plot (self. a\_cart)axs [1, 0]. set title ('Acceleration \lceil m/s \rceil')
     plt.show()
```

```
def pidControl(self, dt):
    error = self. theta [self. index]dt = ( dt / 1000 )\# \ result = (self.kp * error) + (self.ki * sum(self.theta)) + (self.kd)result = (self.kp * error)+ ( ( ( error - self . theta [ self . index - 1] ) / (dt + 1 / 1000) )
             \ast self.kd) \
             + ( self . kp_m * self . s_cart [ self . index ] )
             + ( self . kd_m * self . v_cart [ self . index ])
    self. a_{\text{cent}}[self. index] = self. clamp(result * 10, -CA\_CART-LIMIT, CA)
```
#### A.3 uiHelpers.py

import pygame

```
# Constants
C_{\text{-GRID}\perp\text{-}VALUE} = 200C_{\text{GRID-D_vALUE}} = 100CMPLOTSTART = 700C-BLINK-TIME = 500gridLight = pygame. Color (C\_{GRID.L.VALUE, C\_{GRID.L.VALUE, C\_{GRID.L.VALUE})gridDark = pygame. Color (C.GRID.D.VALUE, C.GRID.D.VALUE, C.GRID.D.VALUE)font_h = pygame. font . SysFont (None, 28)
font_m = pygame. font. SysFont (None, 16)
# UI Classclass SimUI:
     def \sim \text{init} (self, screen, pole):
         self. screen = screenself.\,pole = poleself . metaPlotY = CMPLOTSTARTself. \, \text{blink} = Falseself. \text{blinkTimer} = 0self. controlled = True
         self. paused = False
     def \; meta(self, val, desc):
         # Capture values to display status
         if desc = "Control":self.controlled = valif desc = "Paused":self. paused = val
         # Print em
         self.screen.blit(
              font m. r ender (f'' \{ \text{desc } \} ) = \{ val \}", True, "black"), (10, \text{ self . metaPlo}))
         self. metaPlotY = 15def grid (self, dist, X \text{off}=0, Y \text{off}=0):
         \# Clear the screen
         self. screen. fill ("white")# Drawing offsets so the grid aligns with the pole
         cX of f = self. pole. x \ % dist
         cY off = self.pole.y % dist
```

```
# Draw the gridfor i in range (0, 1280, dist):
         pygame . draw . l i n e (
             self.screen,
             gridLight,
             (i + Xoff + cXoff, 0),
             (i + Xoff + cXoff, 720),
             1 ,
         )
         pygame.draw.line(
             self.screen,
             gridLight,(0, i + Y \text{off} + cY \text{off}),(1280, i + Yoff + cYoff),1 ,
         )
    # Draw the center lines darkerpygame . draw . l i n e (
         self. screen, gridDark, (self.pole.x + Xoff, 0), (self.pole.x + Xof
    )
    pygame . draw . l i n e (
         self.screen,
         gridDark ,
         (0, \text{ self.pole.y} + \text{Yoff}),(1280, \text{ self.pole.y} + \text{Yoff}),1 ,
    )
def centered Text (self, font, text="", colour="black", y=0):
    text{ to } t is t ont . render (text, True, colour)
    text\_rect = textObj.get\_rect(center=(1280 / 2, 720 / 2 - y))self.screen.blit (textObj, text_rect)
def gameover (self, time):
    font_g = pygame.font.Font("res\\pricedown.otf", 128)
    self.centeredText(font_g, "wasted", "red", 150)self.centeredText (font_m, f''You-controlled the <i>pendulum-for-ftime</i> / -10self.centeredText(font_m, "Press space to restart", "black", 60)
    self.centeredText(font_m, "Press-G-to-view-nerd-graphs", "black", 45)def update (self, dt):
    # \, Creditss e l f . s c r e e n . b l i t (
         font_h. render ("Pendulum simulator -4000", True, "black"), (10, 10)\lambdaself.screen.blit(
         font_m . r ender ("Arne - van - I t er s on , - 2023", True, " black"), (1150, 700
    )
    # Reset meta printing
    self . metaPlotY = CMPLOTSTART# Draw current status blinkingif self.blink:
         if self.paused:
             text x t = "Paused"elif self.controlled:
             text x t = "Auto-mode"
```
else :  $text{x} t = "Manual-mode"$  $text{ textObj} = \text{font\_h}.\text{render}(\text{text}, \text{ True}, \text{ "black"})$  $\texttt{text\_rect} = \texttt{textObj.get\_rect}(\texttt{right=}1270,~\texttt{top}=10)$  $self. screen. \text{blit} (textObj, text\_rect)$  ${\bf if} \ {\rm self \text{ . }blinkTimer} > {\rm C \text{ . }BLINK\_TIME}$  :  $self. \, blink = not \, self. \, blink$  $self. \text{blinkTimer} = 0$  $self.blinkTimer += dt$ 

# B Control source code

```
\#!/usr/bin/env pythons
# https://github.com/ev3dev/ev3dev-lang-python
# https://github.com/ev3dev/ev3dev-lang-python-demo#balanc3r
from ev3dev2. motor import LargeMotor, OUTPUT.B, OUTPUT.C
from ev3dev2.sensor import INPUT_2
from ev3dev2.sensor.lego import GyroSensor
from ev3dev2 . sound import Sound
import time
# import logging
import os
import csv
from datetime import datetime
now = datetime.now() \# current date and time
\# LOGNAME = os. path. join (os. getcwd(), "logs/", (now. strftime ("%m-%d_%H:%M:%S") + "
# # print (LOGNAME)\# logging. basic Config (filename=LOGNAME,
\# \hspace{3.5cm} file\, mod\, e = 'a \;\; ' ,\# format='%(message)s',
\# leve \, l = log \, g \, in \, g \, . DEBUG)
\log_{1}t = []\log_{-}ang = []\log_{1} \theta vang = \left[ \right]\log_{1}x = []\log_{1} v = []# Motors
l-motor = LargeMotor (OUTPUT-B)
r_{\text{}} = \text{LargeMotor}(\text{OUTPUTC})# \nSensorsgyro = GyroSensor ( INPUT_2)# Sound
sound = Sound ()# tires are 56mm diameter
def balance (\text{target\_angle}=0):
    t = \text{time . time}()# PIDgyro_k_p = 7.5# float k_i = 0 \# No integral in this system
    gyro_k_d = 1.15motor_k_p = 0.07motor_k_d = 0.1# Calibrate gyro in current position
    gyro. calibrate()gyro . mode = GyroSensor .MODE GYRO G A
    angle = gyro . angle# Calibrate motor
```

```
prev\_sum_motor\_pos = 0l-motor.reset()r-motor.reset()pos = 0sound . speak (3, -2, -1)# Stop if the robot has fallen over
    while abs(\angle \angle 40:
         # Keep time
         dt = time.time() - tt = time . time()sum_motor_pos = l_motor.position + r_motor.positiondelta_{\rm m} = sum_{\rm m} = over_{\rm s} = prev_{\rm sum\_motor}pos \leftarrow delta_motor_pos
         speed = (delta_motor_pos / dt)prev\_sum_motor\_pos = sum_motor\_posangle, rate = gyro.\nangle and_\nrate\log t \cdot \text{append}(t)log_{a}ang. append (angle)
         log\_vang. append (rate)
         log_x x. append (pos)
         log_v v. append (speed)
         error = angle - target\_anglepd = gyro_k-p * error + gyro_k-d * rate \n\+ motor<sub>-k-p</sub> * pos + motor<sub>-k-d</sub> * speed
         # convert -100 \degree 100 to -1050 \degree 1050
         speed = (((pd - (-100)) * (1049 - (-1049))) / (100 - (-100))) + (-1049)l_motor.run_forever(speed_sp=speed)
         r_motor.run_forever(speed_sp=speed)
         # \logging \cdot debug("%d; \%d; \%d", \text{angle}, \text{rate}, \text{pd})# if abs (pd) > 1050:
         \# print ("cap")
         # speed = min(max(pd, -1050), 1050)l m o tor f stop (stop a action="hold")
    r-motor.stop(stop-action="hold")
# Combine the arrays
try :
    balance()except :
    l m o tor stop(stop\_action="hold")r-motor.stop(stop-action="hold")
finally:
    data = zip(log_t, log_ang, log_vang, log_x, log_v)# Define the file namenow = datetime.now() # current date and timeLOGNAME = os . path . join (now . strftime ("%m-%d_%H:%M:%S") + "new . \text{csv}")
```

```
\# Write data to CSV file
               with open(LOGNAME, 'w', newline='') as c svfile:
                    \text{cswwriter} = \text{csv.write}(\text{csvfile})c s v w riter . w riterow ( [ 'Time ', 'Angle ', 'Angular - Velocity', 'X - pos', 'Speed']
\# Write header row
                   c s v w riter . w riter ows (data)
```